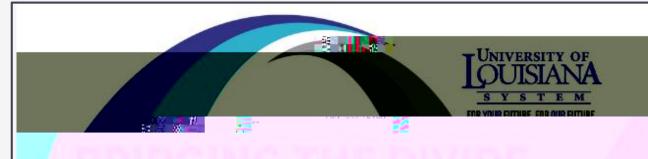

# Dr. Jean Fotie

Department of Chemistry and Physics Southeastern Louisiana University

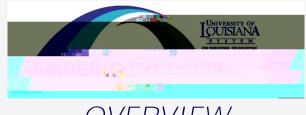

### **OVERVIEW**

Generality of laboratory notebook

Selection of laboratory notebook

Notebook labelling

What should be recorded in the laboratory notebook

Who owns the laboratory notebook

Laboratory notebook ethics

Summary

### THE DISCOVERY OF HIV-1

1983: Luc Montagnier published a paper in Science, describing a retrovirus called LAV

# U.S. AND FRANCE END RIFT ON AIDS

Lawrence K. Altman (April 1, 1987)

President Reagan and Prime Minister Jacques Chirac of France ended a festering international scientific dispute today.

2008: The Nobel Prize for Medicine was awarded to French co-

"And the Bank Played On" by Randy Shilts

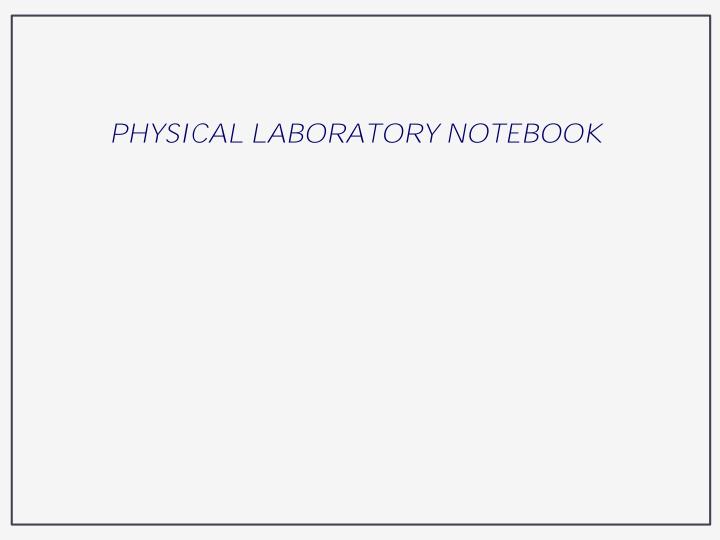

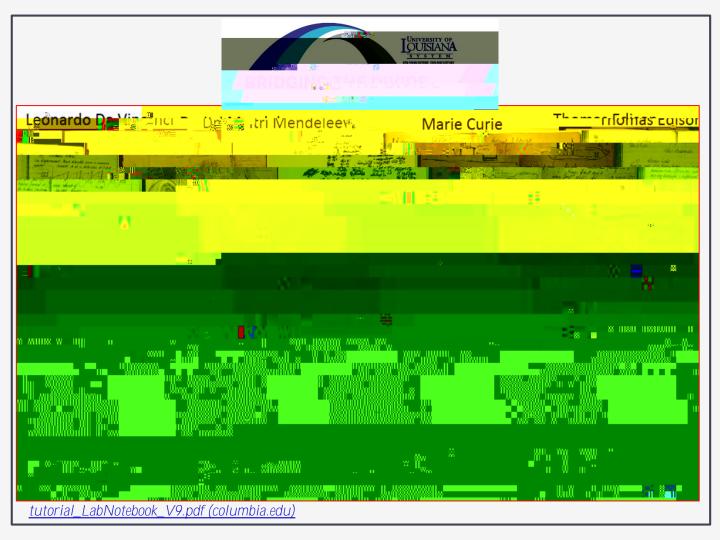

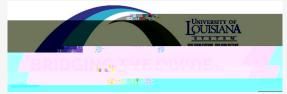

## LAB NOTEBOOK IDENTIFICATION

Easy identification to the owner of the notebook

Ability to easily reference collected data to a given entry in the corresponding notebook

Use of name/initials of researcher, name of the

project or a unique code

# LAB NOTEBOOK Your Name Professor's Name

Semester/Year

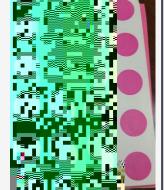

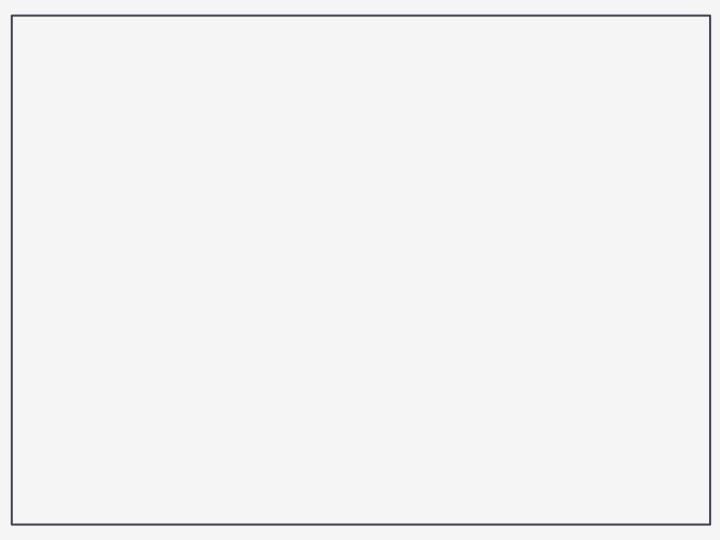

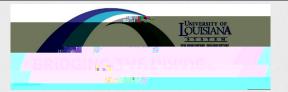

# CONTENTS OF LABORATORY NOTEBOOK

Inside cover or cover page

Period the lab notebook was used

Project name(s)

The address of the laboratory or o ce of researcher

Table of contents

Each page numbered and dated

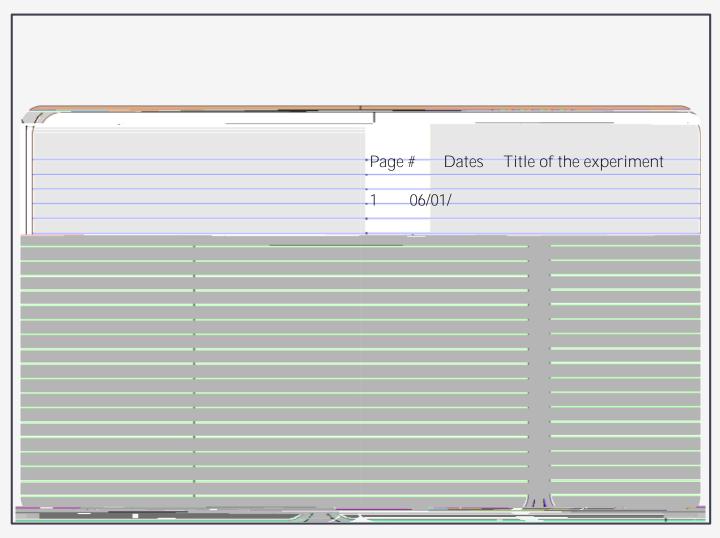

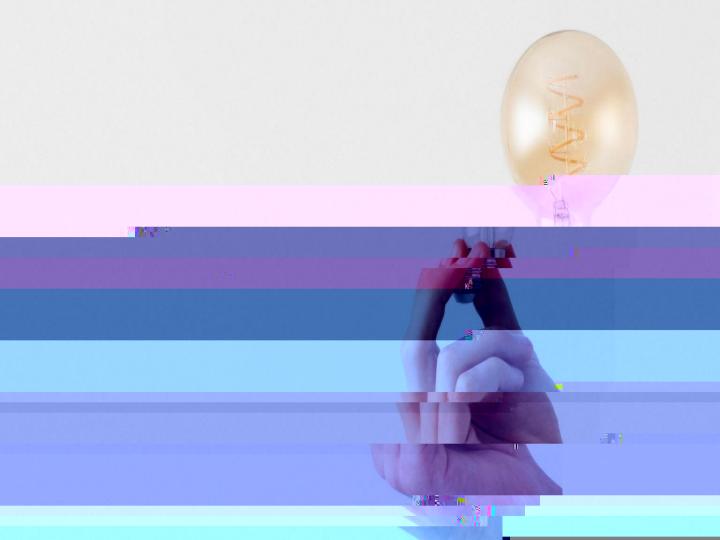

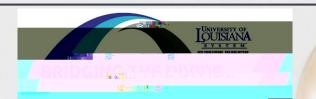

## CONTENTS OF LABORATORY NOTEBOOK

Date and titles each experiments

Provide all the experimental details

Protocols, calculations, reagents, equipment used during experiments

Observations: anything planned or unplanned, raw data, permanently a xed with reference to data

Conclusions

If multiple researchers using same notebook, name the author of each entry

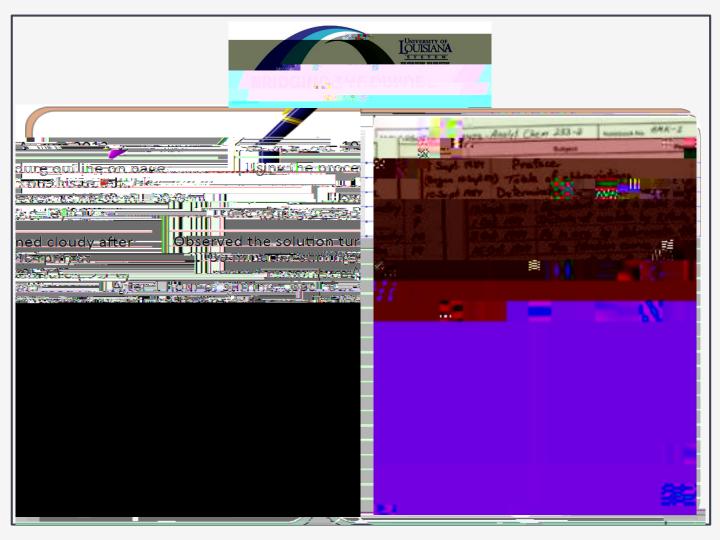

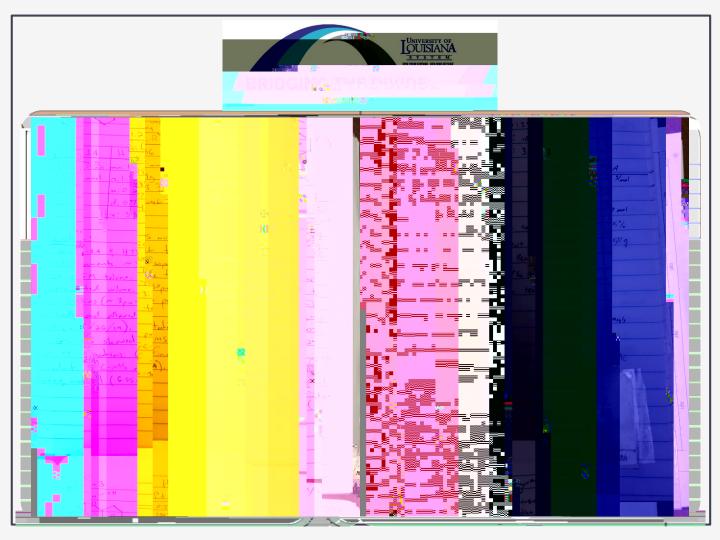

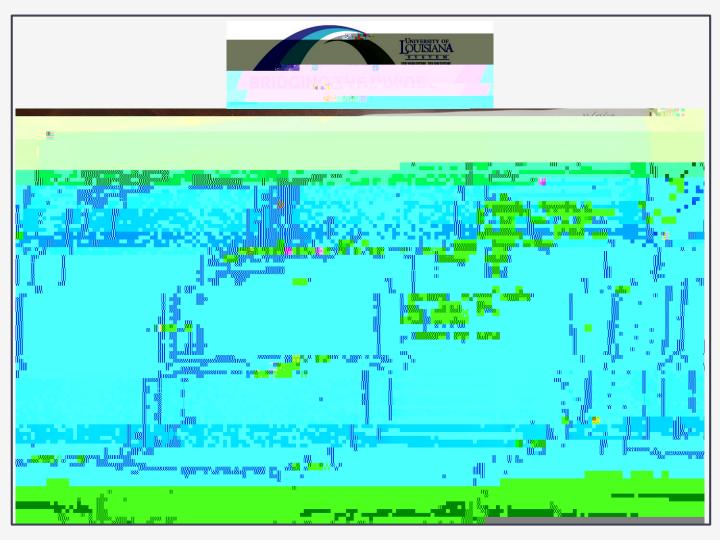

# TIPS FOR NOTEBOOK HOUSEKEEPING

Use an ink pen (not Pencil) to write in notebook

Write as you go: do not write important results on scratch paper

In

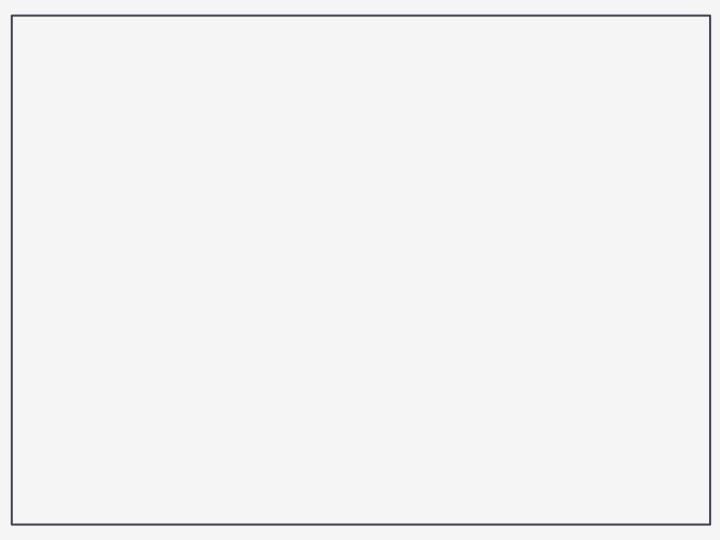

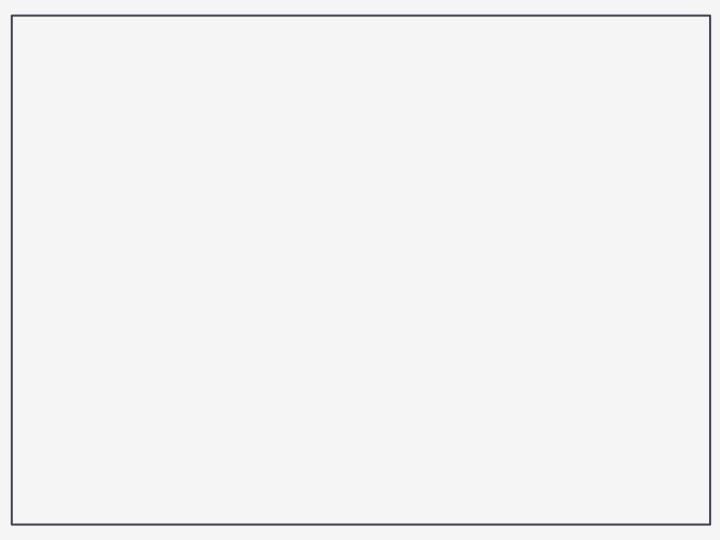

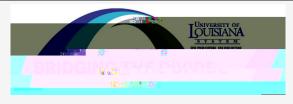

### SELECTING A LABORATORY NOTEBOOK

Electronic lab notebook (ELN)

Strong and easy to use note-taking capabilities

"Secured" and Easily navigable

Allows for imbedded data and images

Easy link between pages

Lock notebook pages

Secure login

Audit trail - timestamp for changes and by whom

Allows for witness signatures

Ability to easily export information in different file types

tutorial\_LabNotebook\_V9.pdf (columbia.edu)

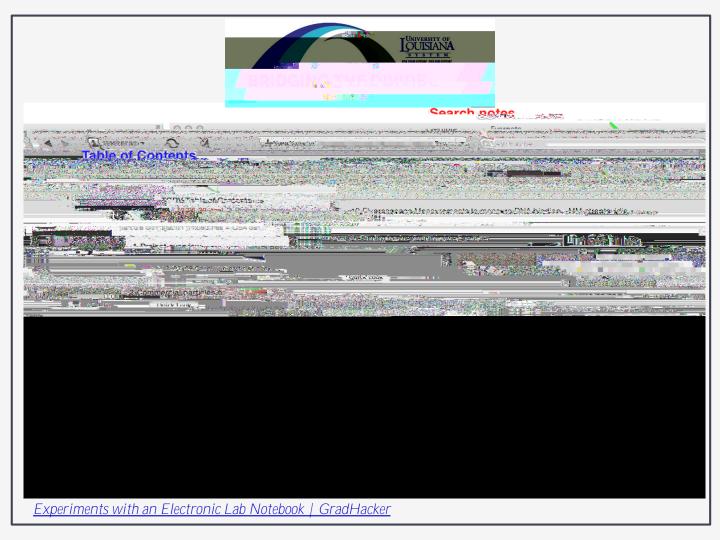

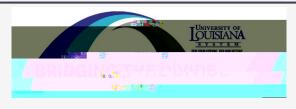

# NOTEBOOKS - ADVANTAGES & DISADVANTAGES

| Type of Notebook      | Advantages                                                                            | Disadvantages                                                                                                    |
|-----------------------|---------------------------------------------------------------------------------------|----------------------------------------------------------------------------------------------------|
| Bound/Stitched        | No lost pages, legally stronger                                                       | Difficult to copy, not logically organized, requires references to data stored elsewhere                           |
| Loose Leaf / Binder   | Organized by experiment, data stored together                                         | Sheets fall out, difficult to authenticate as pages can be added as needed.                                        |
| Computer / Electronic | Easy to search, easy to read,<br>Easy to store, available<br>from different locations | Requires electronic security, files could be easily corrupted, Software compatibility issue, potential cyberattack |

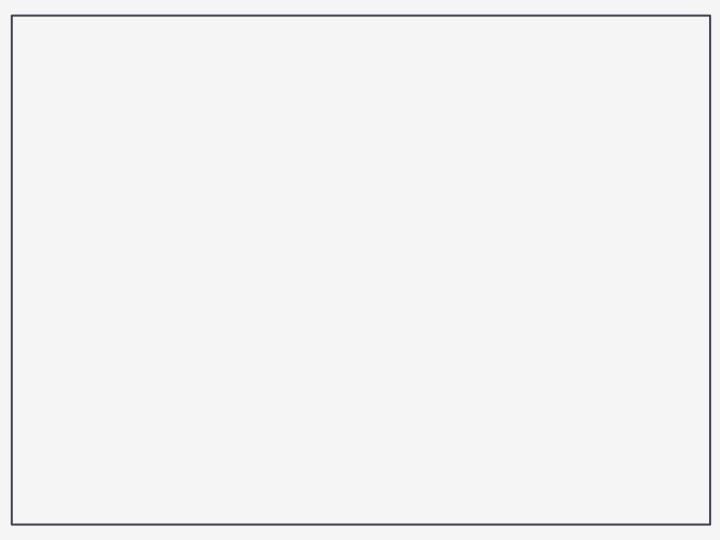

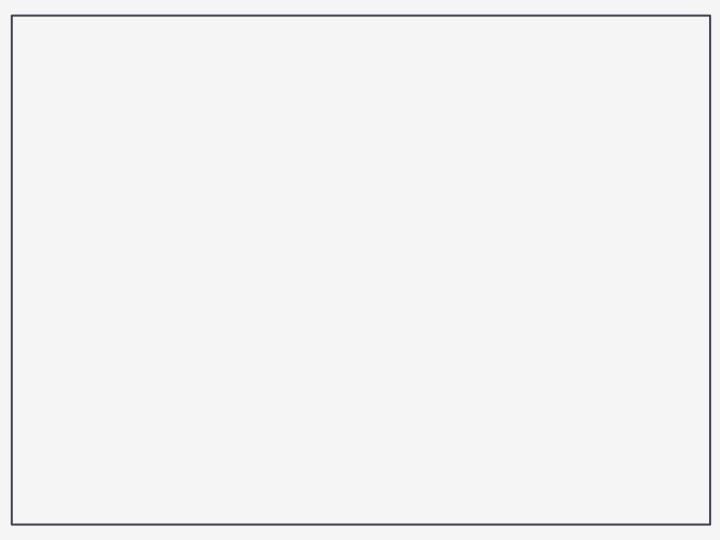

# LABORATORY NOTEBOOK ETHICS

All data needs to go into notebook, even the result from unsuccessful experiments

Pages should not be removed from the lab notebook. Simply draw a line through error and provide the corrected version.

Record facts, not opinions (ex: no reaction occurred under these experimental conditions vs. this reaction will never work!)

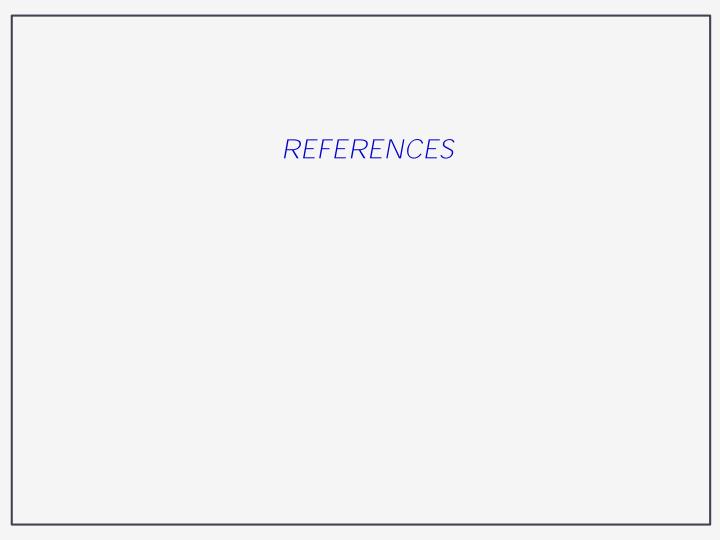